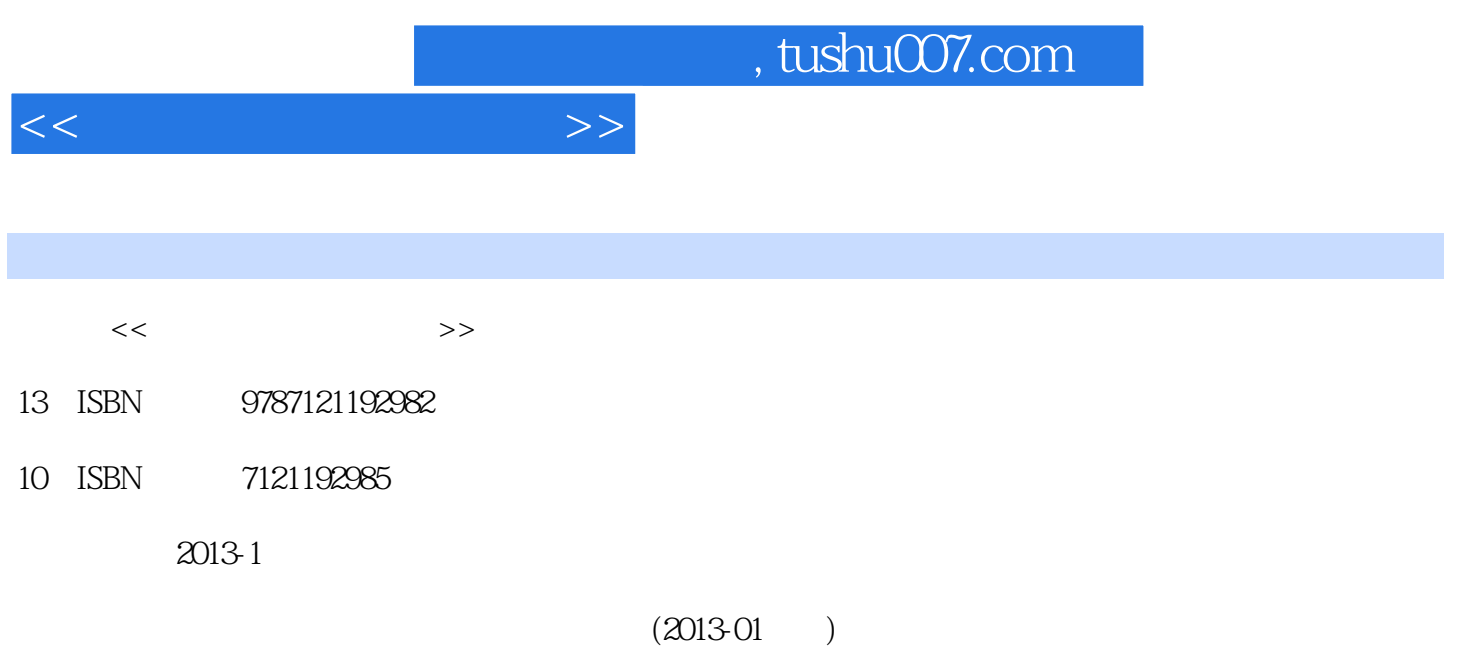

PDF

更多资源请访问:http://www.tushu007.com

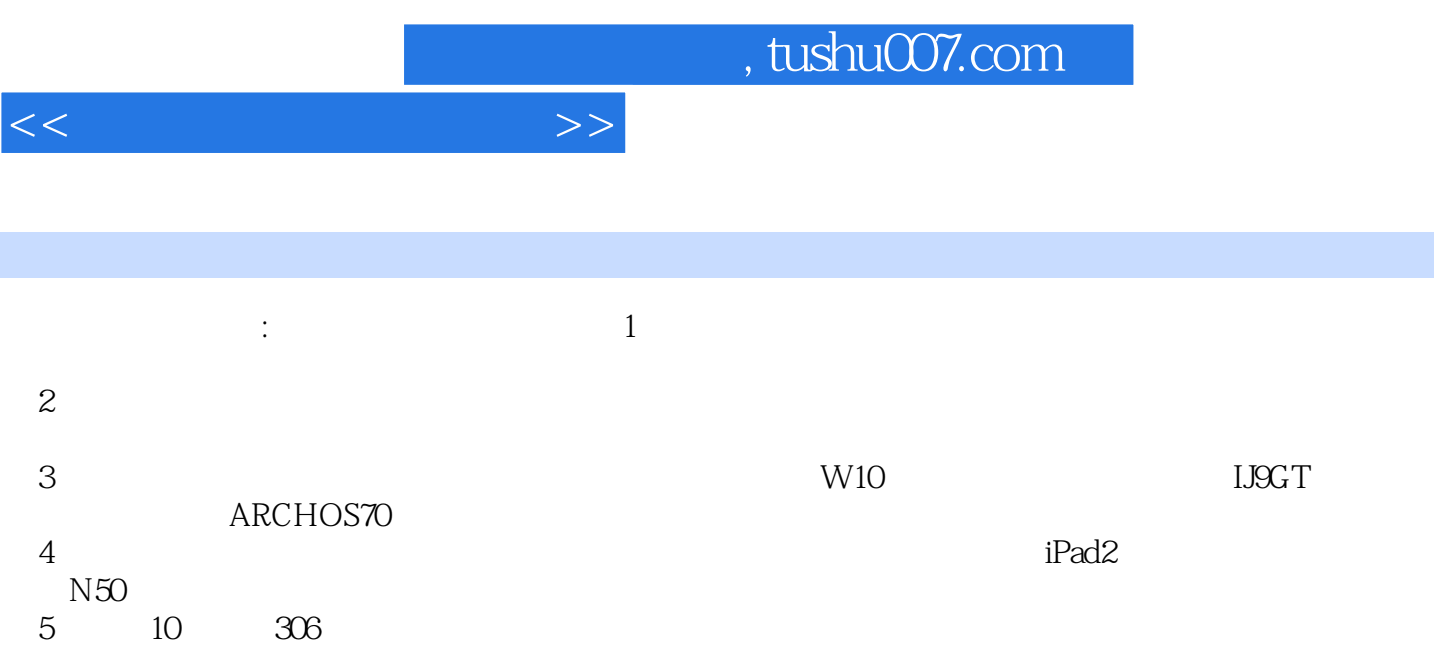

 $GPS$ 

 $,$  tushu007.com

 $<<$ 

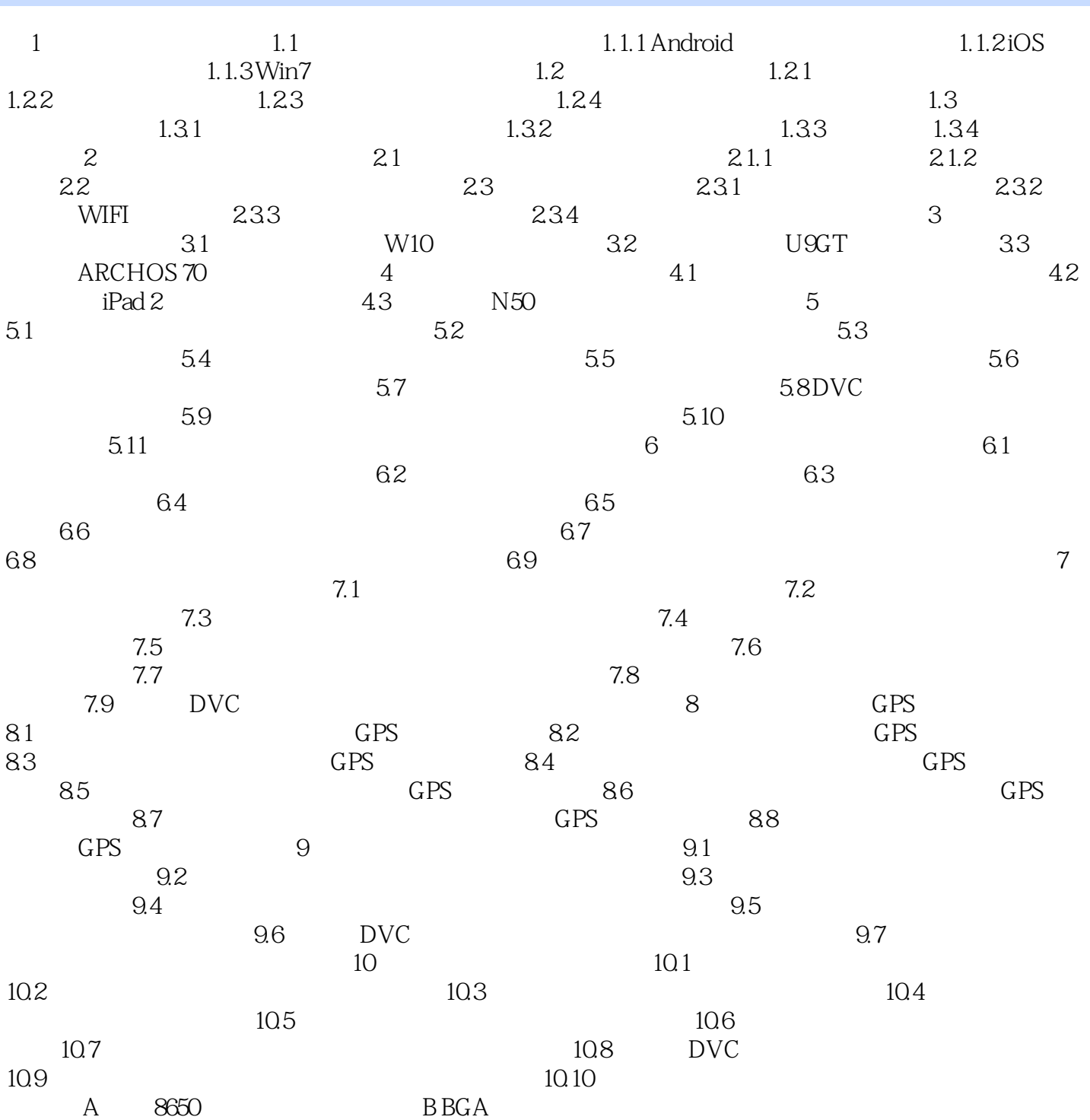

 $<<$ 

## $,$  tushu007.com

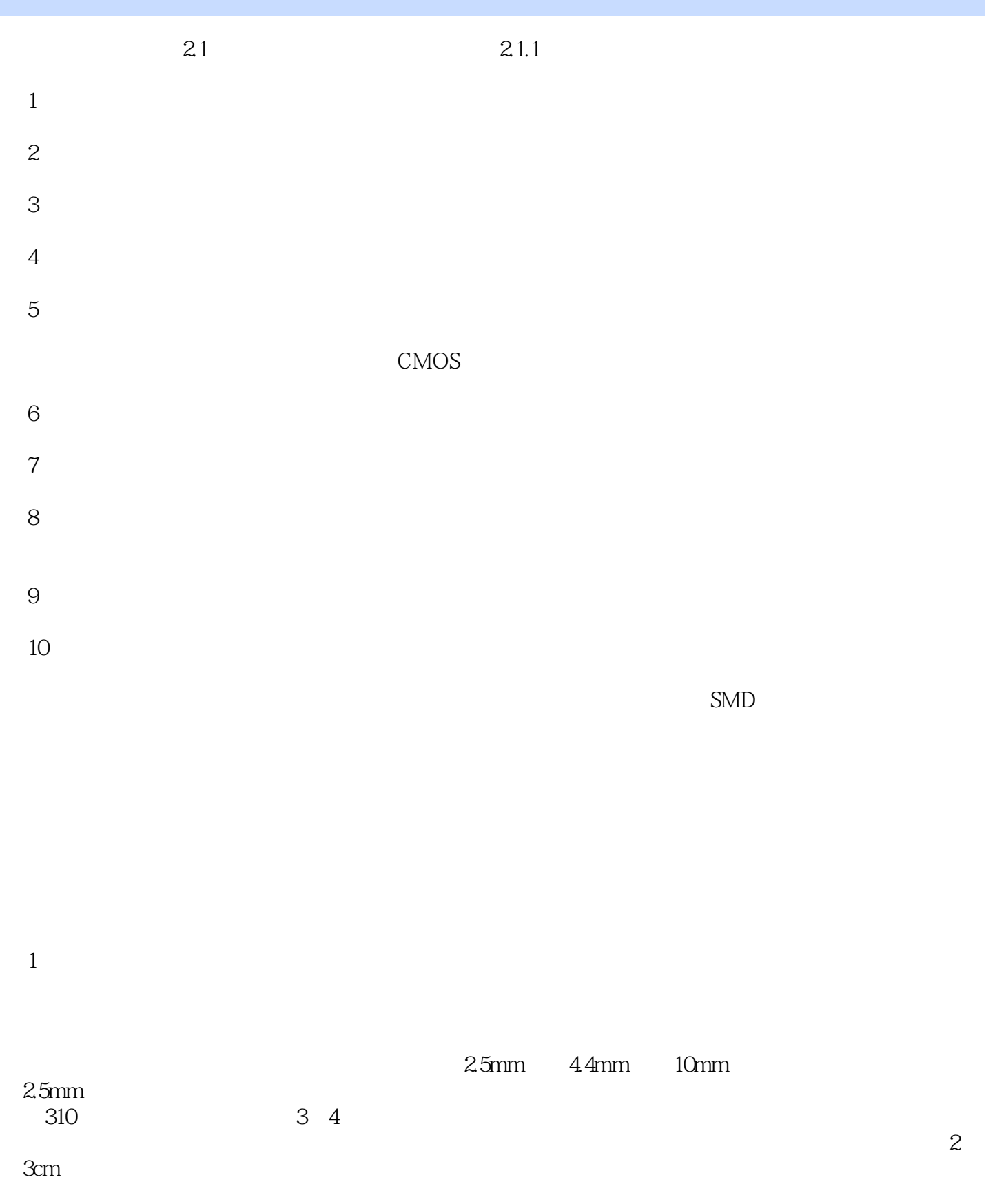

## $,$  tushu007.com

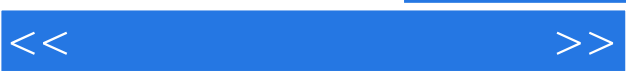

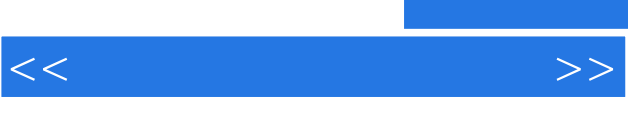

《服务》以图文并成为《服务》以图文并成为《服务》(图文并成为《服务》)以图文并成为《服务》(图文并成为《服务》)

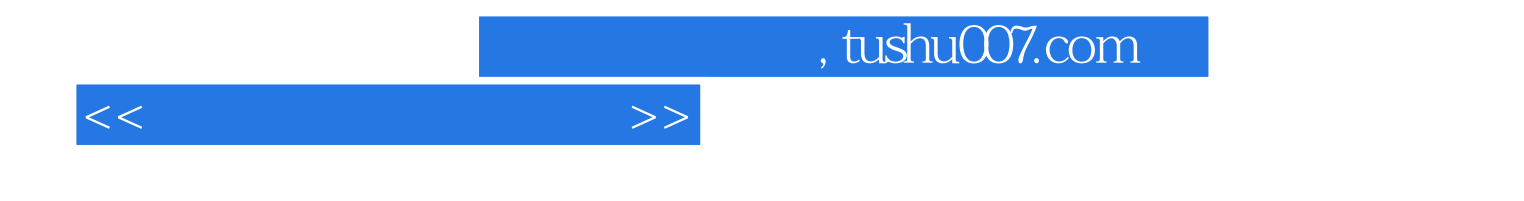

本站所提供下载的PDF图书仅提供预览和简介,请支持正版图书。

更多资源请访问:http://www.tushu007.com